# Отправка заявки на госпитализацию

- [Запрос](#page-0-0)
	- [Адрес запроса](#page-0-1)
		- [Заголовки запроса](#page-0-2)
	- [Тело запроса](#page-0-3)
	- [Пример тела запроса](#page-0-4)
- [Ответ сервера](#page-0-5)
	- [Пример ответа](#page-1-0)
- [Возможные ошибки](#page-1-1)

## <span id="page-0-0"></span>Запрос

### <span id="page-0-1"></span>Адрес запроса

POST: /api/v2/hospitalization

#### <span id="page-0-2"></span>Заголовки запроса

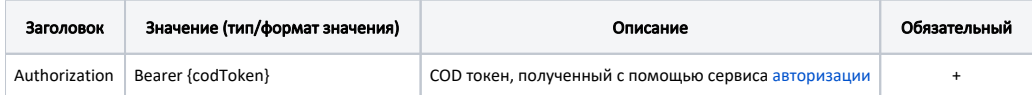

#### <span id="page-0-3"></span>Тело запроса

JSON со следующими полями:

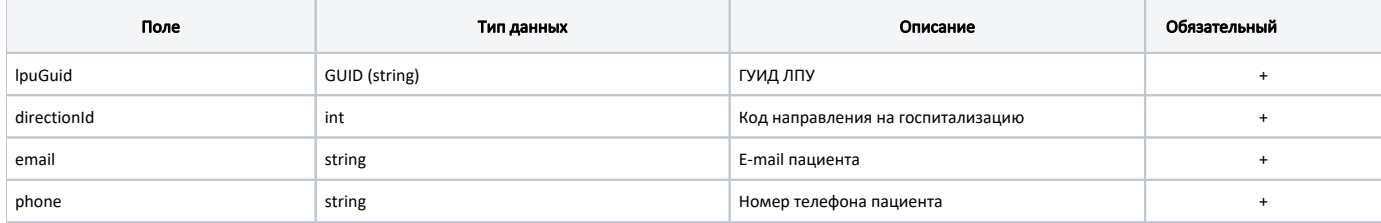

#### <span id="page-0-4"></span>Пример тела запроса

{

}

```
 "lpuGuid": "c3c977af-c3b4-4517-9d57-50a6844ec660",
       "directionId": 1,
 "email": "vvv@mail.ru",
 "phone": "79995556644"
```
# <span id="page-0-5"></span>Ответ сервера

В случае успешного выполнения сервер вернет ответ в формате JSON со следующими данными:

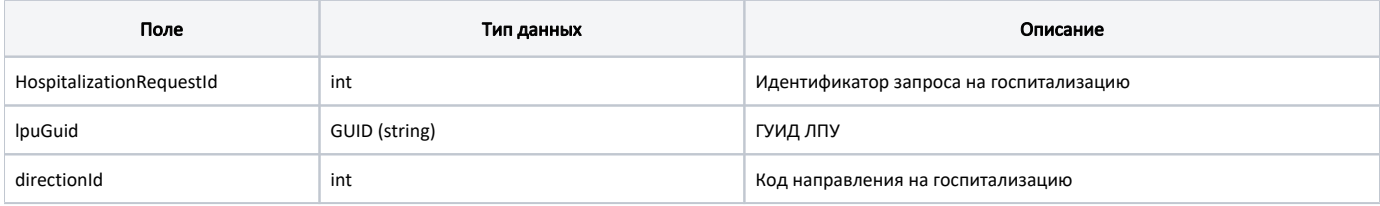

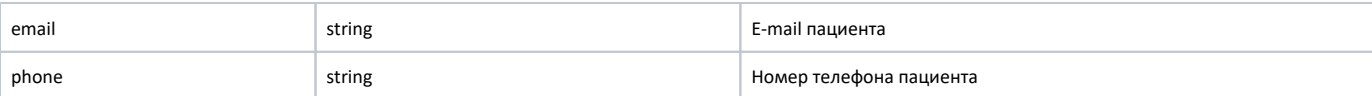

#### <span id="page-1-0"></span>Пример ответа

```
{
 "HospitalizationRequestId": 1,
 "lpuGuid": "c3c977af-c3b4-4517-9d57-50a6844ec660",
        "directionId": 1,
        "email": "vvv@mail.ru",
        "phone": "79995556644"
}
```
# <span id="page-1-1"></span>Возможные ошибки

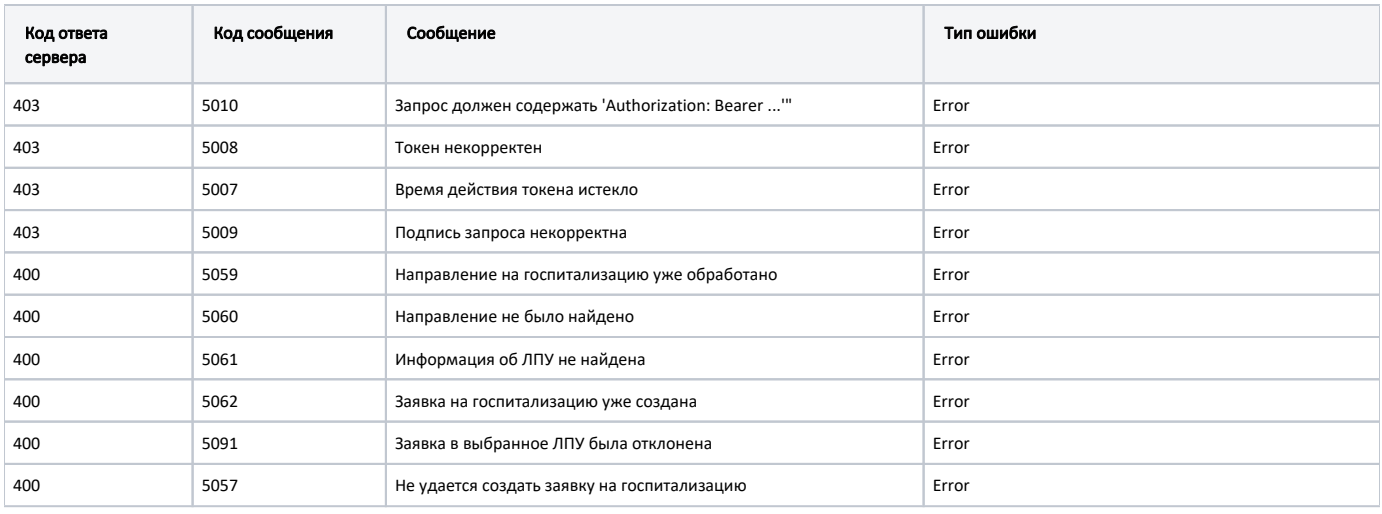

В случае возникновения ошибок будет возвращен [стандартный ответ сервера](http://confluence.softrust.ru/pages/viewpage.action?pageId=6586453);

В случае возникновения ошибок валидации сервер вернет стандартное [сообщение валидации.](http://confluence.softrust.ru/pages/viewpage.action?pageId=6586451)